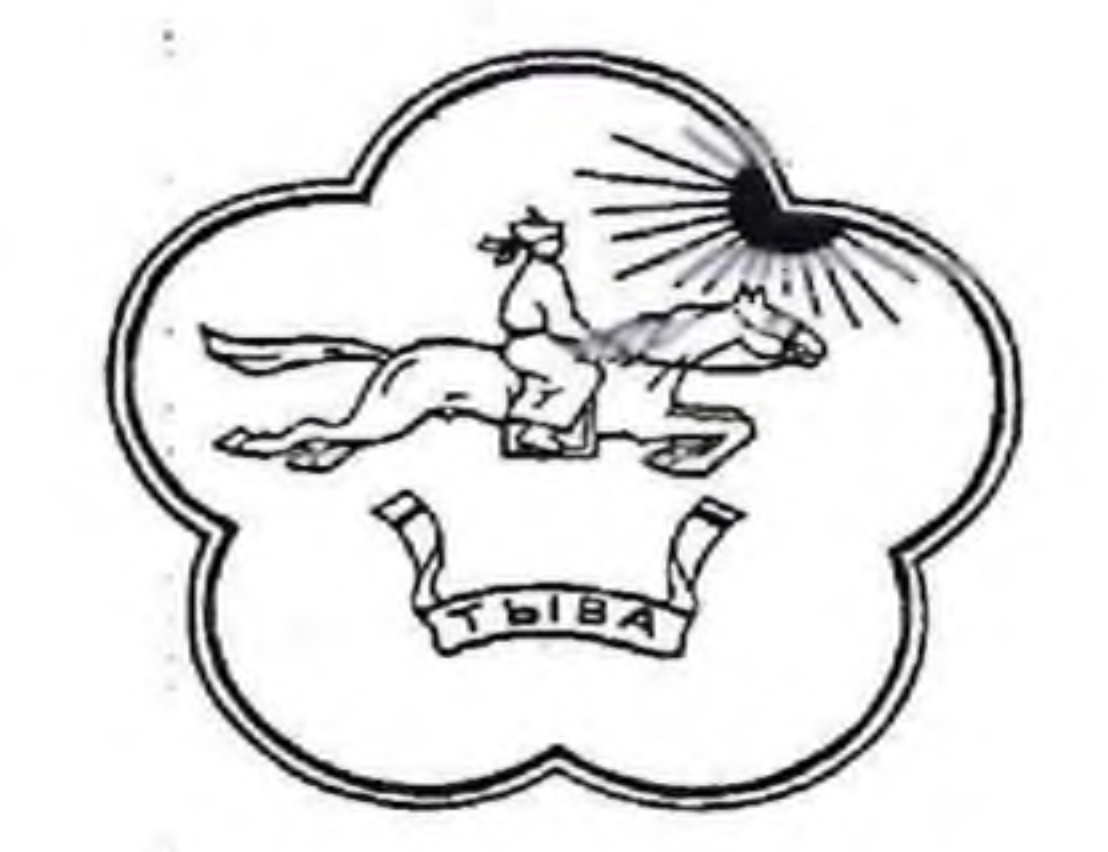

## МИНИСТЕРСТВО ОБРАЗОВАНИЯ РЕСПУБЛИКИ ТЫВА

Государственное бюджетное научное учреждение ИНСТИТУТ РАЗВИТИЯ НАЦИОНАЛЬНОЙ ШКОЛЫ

## ПРИКАЗ

 $\langle 0.04 \rangle$  апреля 2022 года  $N_2$  15-0g г. Кызыл

Об утверждении списка слушателей обучающего семинара для учителей народоведения «Улусчу ужурлар» по теме: «Семейная педагогика: традиционное воспитание тувинцев»

работы лаборатории этнокультурного Ha основании плана содержания образования и регионального компонента на 2022 год, ПРИКАЗЫВАЮ:

1. Утвердить список слушателей семинара для учителей народоведения «Улусчу ужурлар» по теме: «Семейная педагогика: традиционное воспитание тувинцев» (Приложение).

2. Выдать сертификаты слушателям семинара в объеме 36часов согласно списку слушателей.

3. Контроль за исполнением настоящего приказа возложить Ha заведующую лабораторией этнокультурного содержания образования и регионального компонента Шаалы Алевтине Сугдуровне.

Директор C.C.Tobyy Исп. Ондар С.В. 8 (39422) 6-17-52

Приложение<br>к приказу №15-09

Список на выдачу сертификатов слушателям семинара «Семейная педагогика: традиционное воспитание тувинцев»

the gift of

controllers.

 $\mathcal{L}(\mathcal{L})$  . The  $\mathcal{L}(\mathcal{L})$ 

**Control** 

**Contract** 

 $\sim 100$ 

and the con-

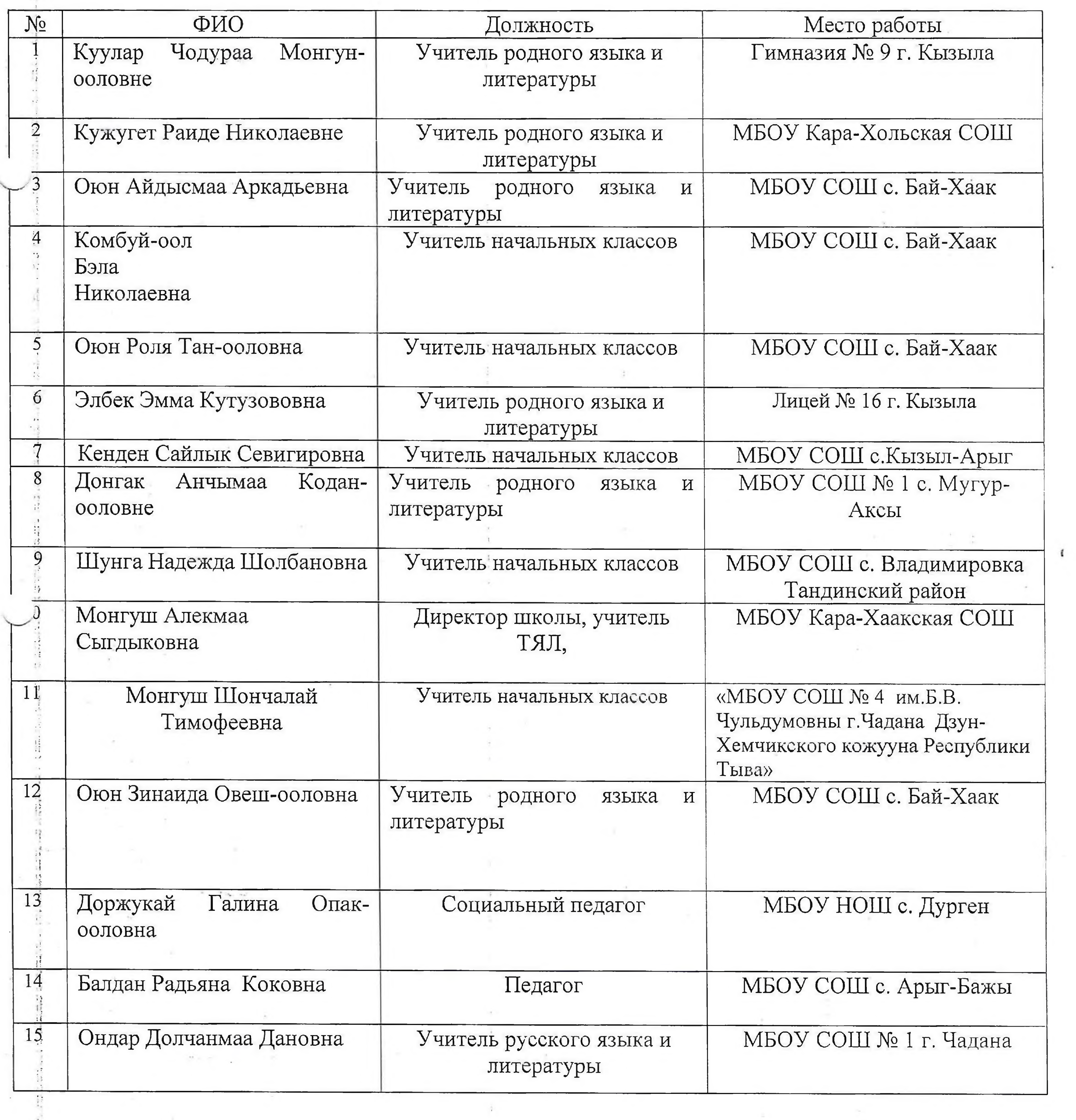

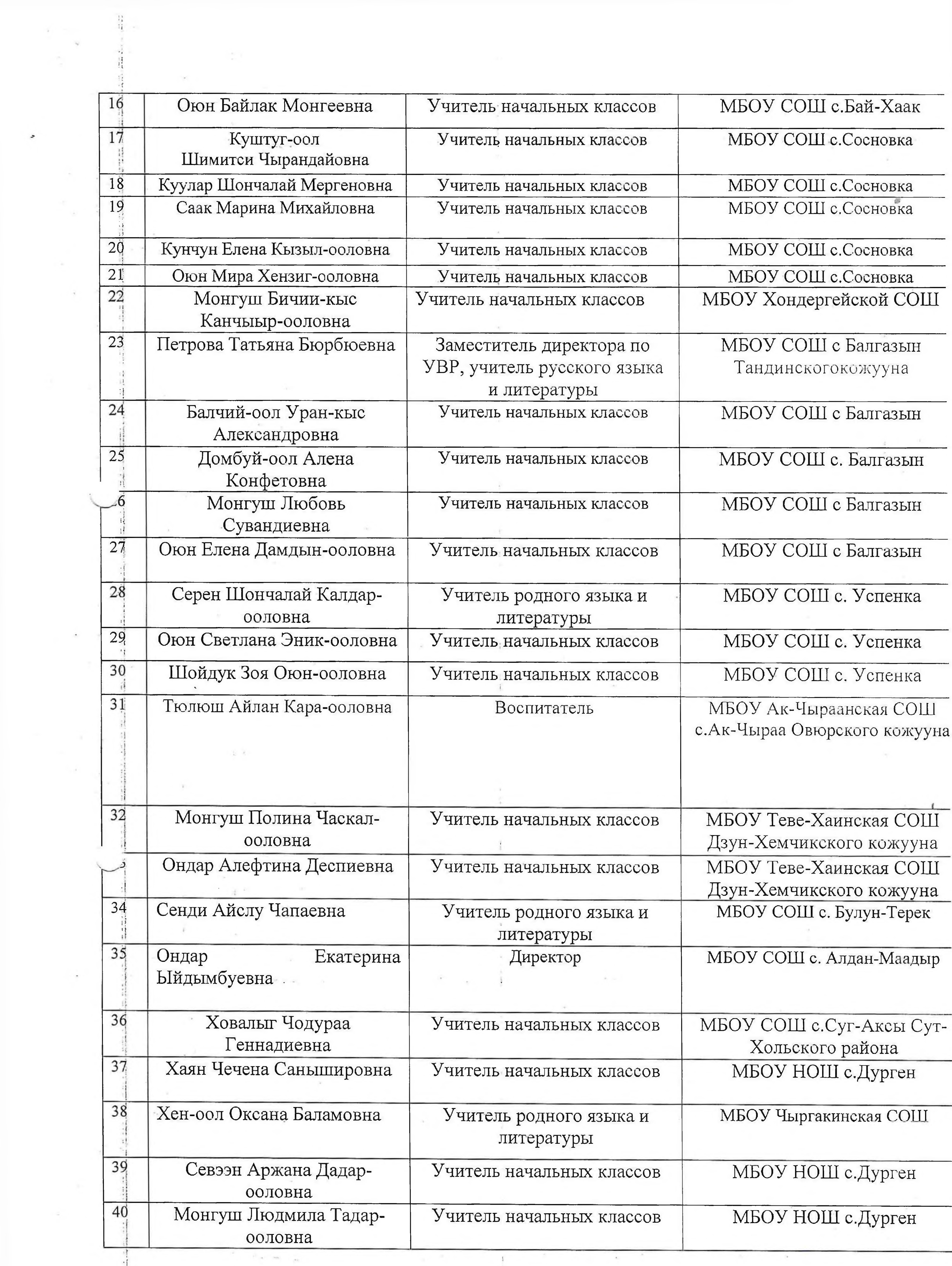

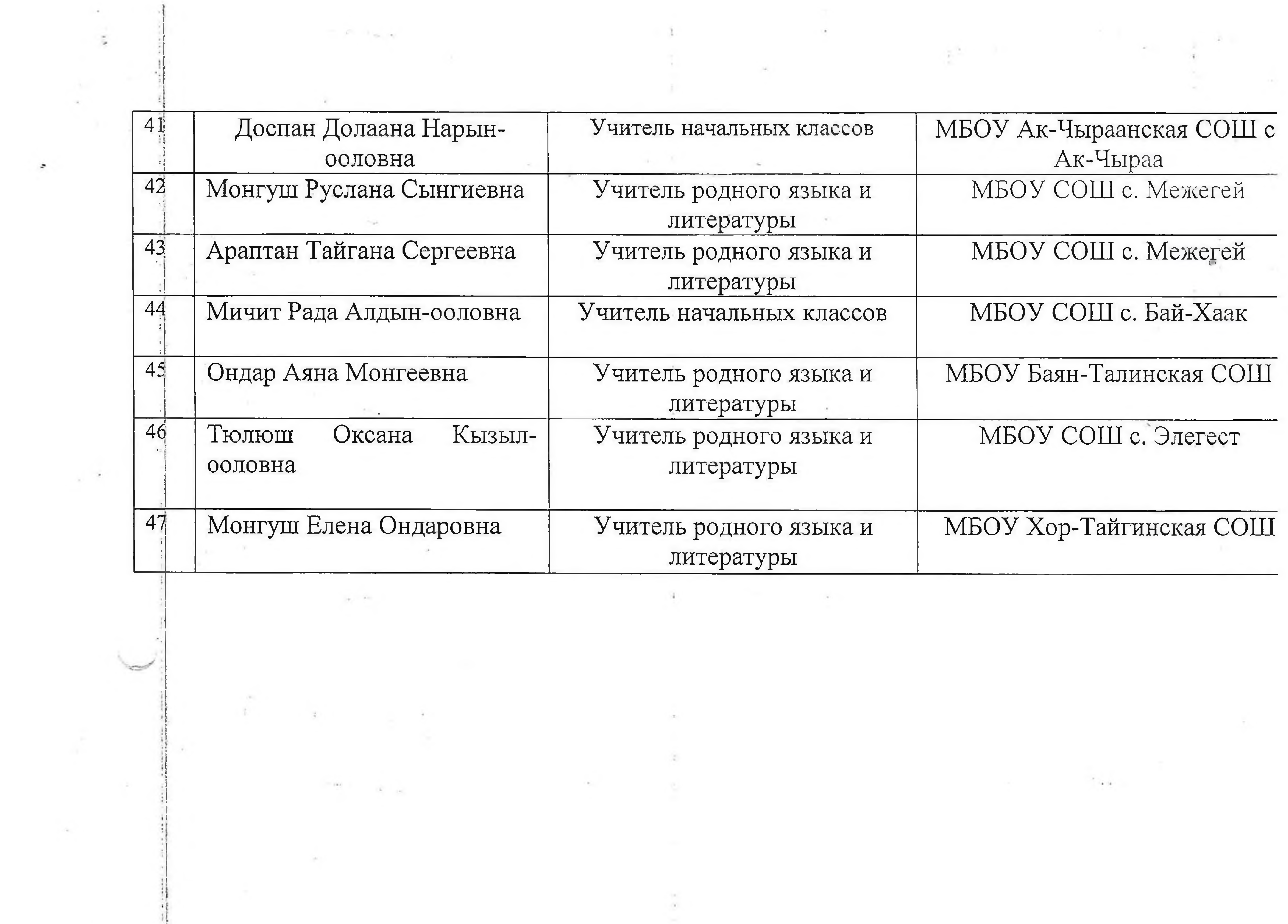

![](_page_3_Figure_1.jpeg)